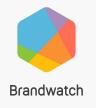

# **Guide:** Monitoring conversations about Covid-19 for your brand

## Covid-19 Guide

This guide will help you monitor the Covid-19 conversation related to your brand, using your existing setup.

You'll learn how to build a Dashboard to **monitor** the crisis, **segment** vital conversation and identify insights to **action**.

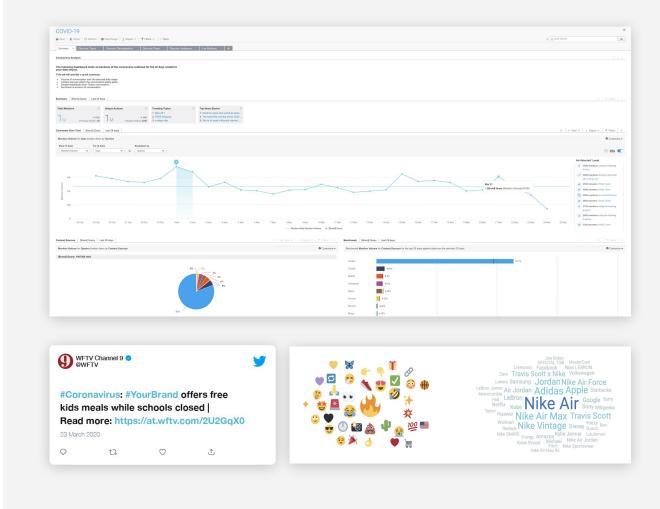

### Step 1 - Locate your data source

Locate the Brand Query (can be your brand or a competitors) to use when analyzing Covid-19.

To find the data sources available to you click on Data > Queries

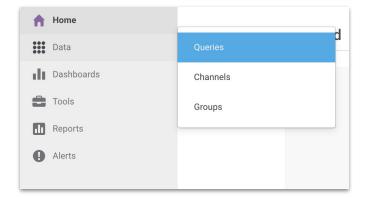

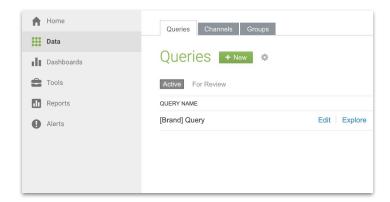

If you are unsure of where your Brand Query is, please speak to your admin user.

Move to the next step. At this stage you just need to identify what source you will use

### Step 2 - Use our expert-built Dashboard

We have created a Custom Dashboard template for you to use.

1

**Download** our pre-built Dashboard template here

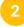

Click +New in the Dashboard area

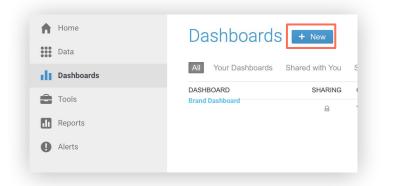

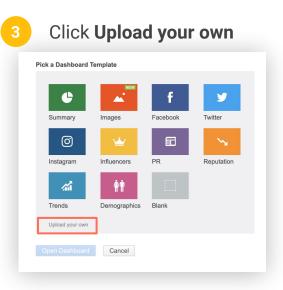

Select and upload the Dashboard file you just downloaded

### Step 2 - Use our expert-built Dashboard (continued)

Plug in the relevant data source you identified in Step 1 to **populate the Dashboard** 

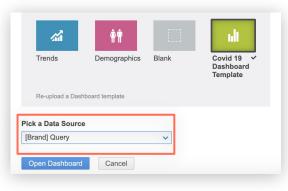

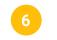

#### Name and **save** your Dashboard

|                                                                              | rd (from template)                          |   |
|------------------------------------------------------------------------------|---------------------------------------------|---|
| Summary V Discover: Topics                                                   | Discover: Demographics Discover: Press Disc |   |
| Coronavirus Analysis<br>The following Dashboard looks a<br>your data source. | Rename Dashboard                            | > |
|                                                                              | COVID-19<br>Rename Cancel                   |   |

#### Step 2 - Use our expert-built Dashboard (continued)

- Note: You now have a Dashboard that's analysing your data set, but not Covid-19.
- We now need to **filter the conversation** so we only analyze conversation about Covid-19 in relation to your brand.
- Move to the next step.

| Summary v Discover. Topics                                                                                                    |                                         |                                     |                                                                           |                                                            |
|----------------------------------------------------------------------------------------------------|-----------------------------------------|-------------------------------------|---------------------------------------------------------------------------|------------------------------------------------------------|
|                                                                                                    | Discover: Demographics Disco            | ver: Press Discover: Audiences      | Live Mentions +                                                           |                                                            |
| Coronavirus Analysis                                                                                                    |                                         |                                     |                                                                           |                                                            |
|                                                                                                    |                                         |                                     |                                                                           |                                                            |
| our data source.                                                                                                    | entions of the coronavirus outbreak for | r the 30 days related to            |                                                                           |                                                            |
| his tab will provide a quick summary:<br>Volume of conversation over the sele                                                                                                    | cteri data ranne                        |                                     |                                                                           |                                                            |
| Centent sources where the conversal<br>Gender breakdown from Twitter conv<br>Sentiment of conversation                                                                                                    | ten tsking place<br>ersation            |                                     |                                                                           |                                                            |
| ammary [Brand] Query Last 29 d                                                                                                    | lays                                    |                                     |                                                                           |                                                            |
| 'otal Mentions O                                                                                                    | Unique Authors 📀                        |                                     | Top News Stories                                                          |                                                            |
| 1                                                                                                    | 1                                       | 1. FREE shipping<br>2. vintage nike | 1. Goldman sees zero earnings grow<br>2. The best Nike running shoes 2020 |                                                            |
| M Previous Period: 1M                                                                                                    | M Previous Period: 863K                 | 3. Niko Air Max 90                  | 3. Magic Johnson on Kobe Bryant's                                         |                                                            |
| omments Over Time   [Brand] Query                                                                                                    | Last 29 days                            |                                     |                                                                           |                                                            |
| Mention Volume for Days broken down                                                                                                    | by Queries                              |                                     |                                                                           |                                                            |
| -                                                                                                    |                                         |                                     |                                                                           |                                                            |
| <b>Q</b>                                                                                                    |                                         |                                     |                                                                           |                                                            |
| eck                                                                                                    |                                         |                                     |                                                                           |                                                            |
|                                                                                                    |                                         |                                     |                                                                           |                                                            |
|                                                                                                    |                                         |                                     |                                                                           |                                                            |
| e 60k                                                                                                    | *                                       |                                     |                                                                           |                                                            |
| 911<br>10<br>10                                                                                                    |                                         |                                     |                                                                           |                                                            |
| eok<br>europy eog<br>eok                                                                                                    |                                         |                                     |                                                                           |                                                            |
| s Volume                                                                                                    |                                         |                                     |                                                                           |                                                            |
| eck<br>eck<br>eck<br>eck<br>eck<br>eck<br>eck<br>eck                                                                                                    |                                         |                                     |                                                                           |                                                            |
| Methon Volume                                                                                                    |                                         |                                     |                                                                           |                                                            |
| 40k                                                                                                    |                                         |                                     |                                                                           |                                                            |
| 40k<br>20k                                                                                                    | 25 Feb 26 Feb 27 Feb                    | 2176 22760 134                      | w 2MW 3MW 4MW 8                                                           |                                                            |
| 40k                                                                                                    | 25Feb 25Feb 27Feb                       | 28Feb 23Feb 156                     | w 2Mar 3Mar 4Mar 6                                                        |                                                            |
| ан са.<br>20к<br>0 23 Feb. 24 Feb                                                                                                    |                                         | 21Feb 23Feb 1M                      | 9 2MH 3MH AMH 5                                                           |                                                            |
| ан са.<br>20к<br>0 23 Feb. 24 Feb                                                                                                    |                                         | 21fe 21fe 1M                        | w 2Mw 3Mw 4Mw 5                                                           |                                                            |
| алуу оронуу алуу алуу алуу алуу алуу алуу алуу а                                                                                                    | ant 29 days                             | 21fe 23fe 1M                        | w 200w 310w 410w 8                                                        |                                                            |
| and a set of the set of the set o | ant 29 days                             | 2374 2374 14                        | v 230v 310v 410v 1                                                        | Mor 1.Mor 7.Mor 1.M<br>→ Matin the M<br>α   @ Ver *   Δ by |
| and a set of the set of the set o | ant 29 days                             | 23Fe8 23Fe8 1M                      | v 20v 310v 410v 5                                                         |                                                            |
| ecc                                                                                                    | ant 29 days                             | 21/10 21/10 11                      | e 30e 30e 40e 5                                                           |                                                            |
| and a set of the set of the set o | ant 29 days                             |                                     |                                                                           |                                                            |
| and a set of the set of the set o | ant 29 days                             |                                     | n<br>n                                                                    |                                                            |
| and a set of the set of the set o | ant 29 days                             |                                     |                                                                           |                                                            |
| and a set of the set of the set o | ant 29 days                             |                                     | 5 6 n n n n n n n n n n n n n n n n n n                                   |                                                            |
| and a second second sec | ant 29 days                             |                                     | 5 6 n n n n n n n n n n n n n n n n n n                                   |                                                            |
| and a second second sec | ant 29 days                             |                                     | 5 6 n n n n n n n n n n n n n n n n n n                                   |                                                            |
| and a second second sec | ant 29 days                             | 5                                   | 5 6 n n n n n n n n n n n n n n n n n n                                   |                                                            |
| 20k                                                                                                    | ant 29 days                             |                                     | 5 6 n n n n n n n n n n n n n n n n n n                                   |                                                            |
| and a second second sec | ant 29 days                             | 5                                   | 5 6 n n n n n n n n n n n n n n n n n n                                   |                                                            |

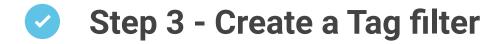

A Tag is how we create the Covid-19 filter:

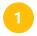

**Tags** are created in the **Tool** tab on your account. Go to **Tools** > **Tags** > Click on **New** 

| Home                 | Categories Tags Rules       |
|----------------------|-----------------------------|
| Dashboards     Tools | Categories                  |
| Reports              | Tags                        |
| Alerts               | Rules<br>Custom Classifiers |

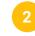

Name the Tag **'Covid-19'** > **Save** the Tag

|          | w Tag |  |
|----------|-------|--|
| Tag name |       |  |
| COVID-19 |       |  |

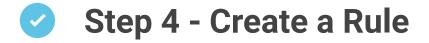

A **Rule** tells the platform how to filter conversations:

**Rules** are created in the **Tool** tab on your account

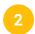

Go to Tools > Rules > Click on New

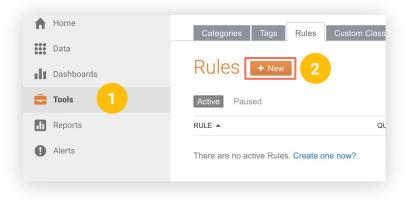

#### Step 4 - Create a Rule (continued)

#### In the **Search Within** area, copy and paste the below text

| Q Quick Search Go Ø       |
|---------------------------|
| Select Query / Chan 🗸 💿   |
| Apply to whole Project    |
| Test Search               |
| Filters 🗇 Actions 🗸       |
| > Content & Mention Type  |
| > Sentiment & Emotion     |
| > Author                  |
| > Location                |
| > Language                |
| > Site                    |
| > Reach & Impact          |
| > Twitter                 |
| > Facebook                |
| Test Search Clear Filters |

coronavirus\* OR c?r?n?virus\* OR "corona outbreak" OR corona\*outbreak OR viruscorona OR "2019-nCoV" OR 2019nCoV OR Covid19 OR "Covid-19" OR title:((coronavirus\* OR c?r?n?virus\* OR "corona outbreak" OR corona\*outbreak OR viruscorona OR "2019-nCoV" OR 2019nCoV OR Covid19 OR "Covid-19") -site:twitter.com)OR links:(coronavirus\* OR c?r?n?virus\* OR "corona outbreak" OR corona\*outbreak OR viruscorona OR "2019-nCoV" OR 2019nCoV OR Covid19 OR "Covid-19") OR url:(coronavirus\* OR c?r?n?virus\* OR "corona outbreak" OR corona\*outbreak OR viruscorona OR "2019-nCoV" OR 2019nCoV OR Covid19 OR "Covid-19") OR #Coronavirus OR #CoronavirusOutbreak OR #Wuhanvirus OR #Coronaoutbreak OR #2019ncov OR #WuhanCoronavirus OR #coronovirus OR #ncov2019 OR #coronarvirus OR #Covid19

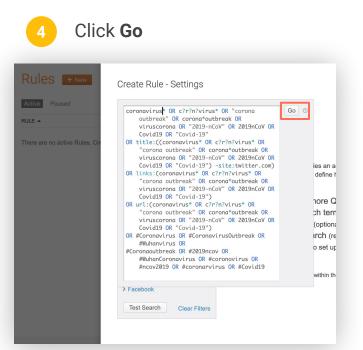

#### Step 4 - Create a Rule (continued)

Select the data source you want to apply this Rule to. This <u>must be the same data</u> source you identified in Step 1 and have plugged into your Dashboard in Step 2

Click Apply, and then Next

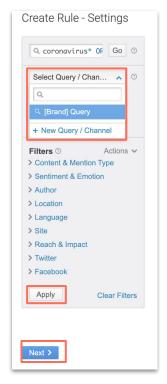

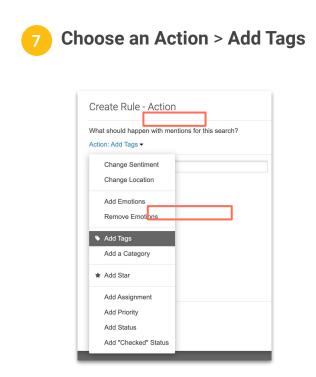

#### Step 4 - Create a Rule (continued)

| 8 | Then select the Tag<br>you created in Step 3                                                                     | 9 Next > Name your<br>Rule "Covid-19"                                                                                                    |
|---|----------------------------------------------------------------------------------------------------|----------------------------------------------------------------------------------------------------|
|   | Create Rule - Action                                                                                             | Create Rule - Name and Scope                                                                                                    |
|   | What should happen with mentions for this search?<br>Action: Add Tags ~<br>Q. Search or create Tag<br>V COVID-19 | Name your Rule         COVID-19         Please select which mentions should be affected by this Rule         Apply Rule to future mentions only         This Rule will apply to mentions that will be found from now on.         Apply Rule to future and past mentions         This Rule will apply to future and historical mentions back to 1 Feb 2017. For large data volumes this may take several minutes. We'll email you when it's ready.         Please reach out to your Account Contact to access historical data prior to 1 Feb 2017. |
|   | Next >                                                                                                    | < Next >                                                                                                    |

| Confirm Rule                 | e Setup                                 |                |
|------------------------------|-----------------------------------------|----------------|
| Name<br>COVID-19             |                                         |                |
| Data Source<br>[Brand] Query |                                         |                |
| Search String<br>covid       |                                         |                |
| Action<br>Add Tag: COVID-1   | 9                                       |                |
| Scope<br>The Rule will apply | / to all <b>future and past</b> mention | s (back to 1 F |

The platform will now find **all mentions that contain reference to Covid-19** within your brand data.

#### Step 5 - Apply Tag filter to the Dashboard

The final step is to apply your Tag to your newly built Dashboard!

- 1 Go back to your Dashboard you saved in Step 2 and open it
- On the top Dashboard control select **Filter > Tag >** Choose your newly created 'Covid-19' Tag > **Set Filters > Apply** 
  - Save your Dashboard

You now have a Dashboard to analyze **all mentions that contain reference to Covid-19** within your brand data.

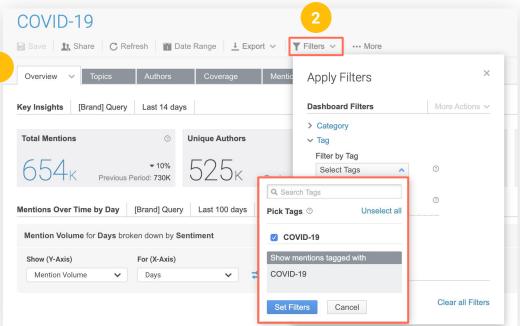

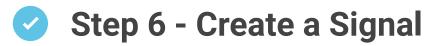

This newly created Tag can be applied to a **Signal**. We will **alert you by email** when there's change in conversation. These email alerts will notify you in real-time.

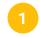

Signals are found in the Alert area on the left hand side menu . Select **Signals > New** 

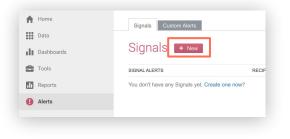

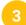

Name your Signal and follow steps through to **Create the Signal** 

Select the data source from Step 1 again, and apply the Tag

| Create a New                                            | Filter by Tag Search Tags |                                                                                                    | × |
|---------------------------------------------------------|---------------------------|----------------------------------------------------------------------------------------------------|---|
| Data source<br>[Brand] Query                            | Deselect all below        | Setting up Signals                                                                                                    |   |
| Filters (optional)<br>+ Category Filter<br>+ Tag Filter | COVID-19                  | Select a data source to<br>monitor in <b>real time</b> . You<br>will be notified of changes<br>to your data using the<br>Signal name that you<br>provide. |   |
| Signal name                                             | Show mentions tagged with |                                                                                                    |   |
| [Brand] Query                                           | COVID-19                  |                                                                                                    |   |
| Next                                                    | Select Cancel             |                                                                                                    |   |

# Need more support?

- Join our regular use case based Training Webinars. We run a Brand & Crisis session every week.
- Watch our selection of Training Videos to learn more about all functions of the Consumer Research platform.
- Contact your **Customer Success Manager**

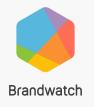

## Now You Know

**Brandwatch Education Services** 

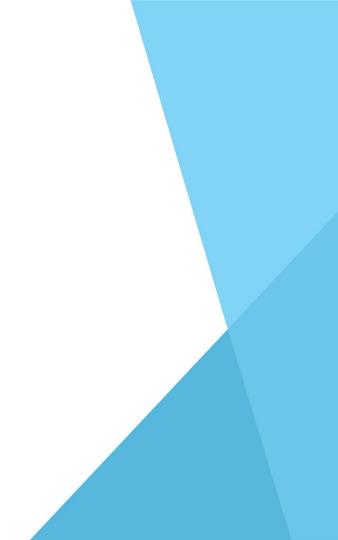